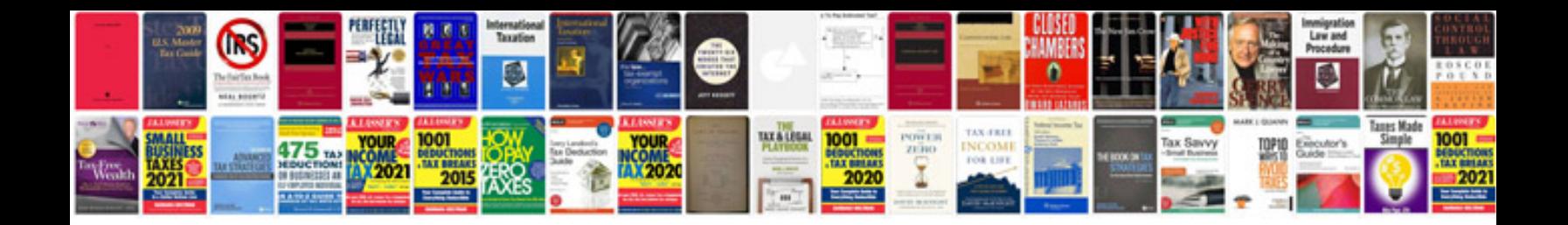

**Canon ir 6570 service manual free download**

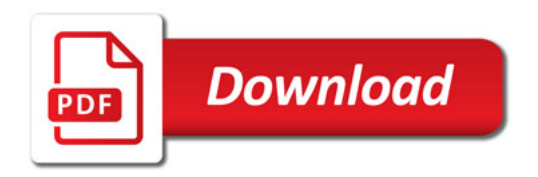

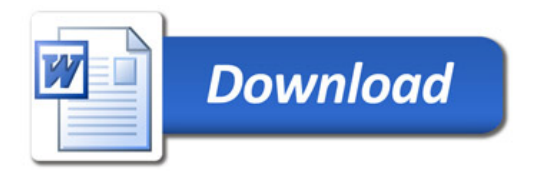